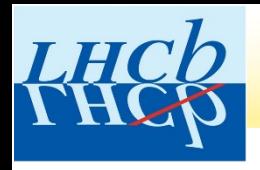

#### ESERCIZIO MASTERCLASS

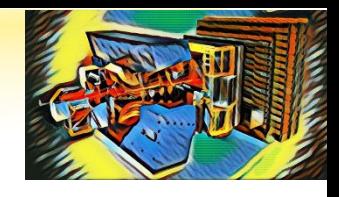

#### **Oggi utilizzerete un campione di dati raccolti dall'esperimento LHCb in collisioni protone-protone all'acceleratore LHC.**

**L'esercizio sarà diviso in due parti.**

•**PRIMA PARTE: selezionare le particelle D0 prodotte nelle interazioni**

•**SECONDA PARTE: misurare la vita media della particella D0**

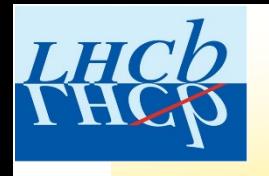

## La particella D<sup>0</sup>: come misurarne la vita media

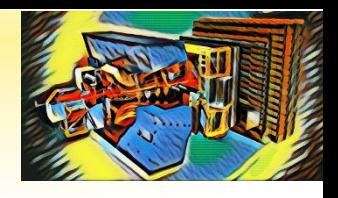

**La D0 è una particella instabile e, dopo un certo tempo, ovvero dopo aver percorso una certa distanza dal punto di produzione, decade in particelle più leggere (nel campione di dati che stiamo esaminando, in pione e kaone).**

**Quanto tempo sopravvive prima di decadere?**

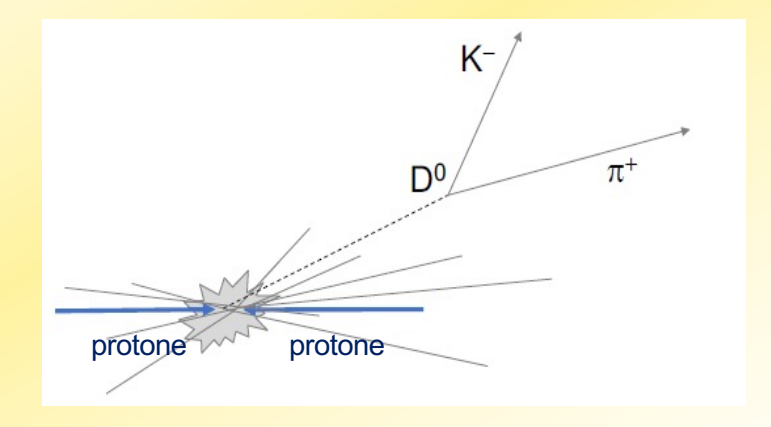

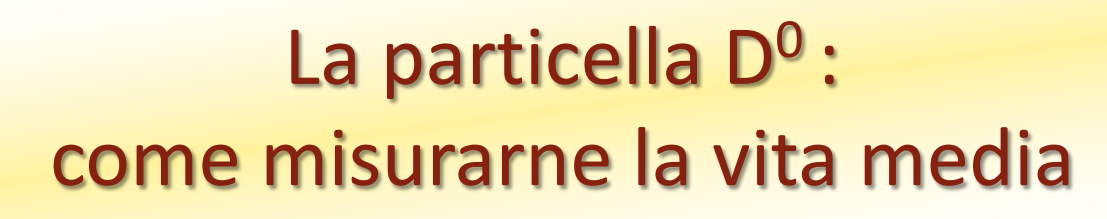

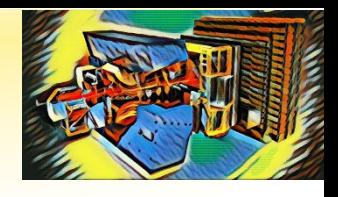

 $N(t)$ 

**Il decadimento di una particella instabile è descritto da una legge esponenziale:**

 $N(t) = N_0 e^{-t/\tau}$ 

**dove N0 e N(t) rappresentano il numero di particelle rispettivamente all'istante iniziale e all'istante t.**

**Il numero di particelle (nel nostro caso, D0) diminuisce esponenzialmente nel tempo e, dopo un tempo pari a** t **(vita media), si riduce di un fattore 1/e = 0.37.**

**NOTA: Non è possibile stabilire quando decadrà la singola particella, ma è nota la legge che descrive il decadimento di un certo numero di particelle!**

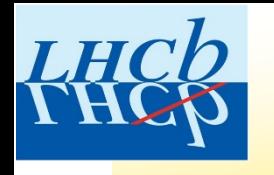

## La particella D<sup>0</sup>: come misurarne la vita media

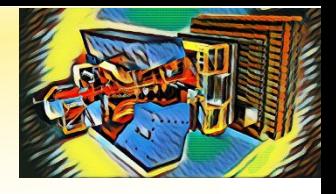

**Il decadimento di una particella instabile è descritto da una legge esponenziale:**

$$
N(t) = N_0 e^{-t/\tau}
$$

**dove N0 e N(t) rappresentano il numero di particelle rispettivamente all'istante iniziale e all'istante t.**

**Il numero di particelle (nel nostro caso, D0) diminuisce esponenzialmente nel tempo e, dopo un tempo pari a** t **(vita media), si riduce di un fattore 1/e = 0.37.**

> **La vita media della D0 è pari a:**  $\tau_{D^0} = (410.1 \pm 1.5) \times 10^{-15} s$

In media una  $D^0$  sopravvive  $\sim$  0.4 x 10<sup>-12</sup> s, meno di un picosecondo!

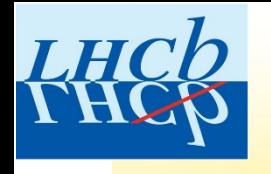

## La particella D<sup>0</sup>: come misurarne la vita media

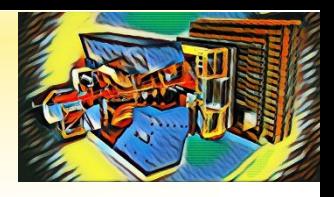

**Dalla fisica** *classica***, sappiamo che la distanza L percorsa da un corpo che si muova di moto rettilineo uniforme a velocità v è legata al tempo impiegato per percorrerla dalla relazione:**

 $L = vt$ 

**Questa relazione si modifica per particelle che viaggiano a velocità prossime alla velocità della luce:**

$$
L = \gamma vt \quad \text{dove} \quad \gamma = 1/\sqrt{1 - \frac{v^2}{c^2}}
$$

**Per una particella D<sup>0</sup> prodotta a LHC,**  $v \sim 0.99919$  **c**  $\Rightarrow y \sim 25$ **.** 

**In media, una D<sup>o</sup> percorre una distanza**  $L = \gamma v \tau \approx 3mm$  prima di decadere.

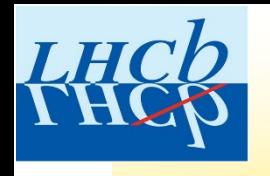

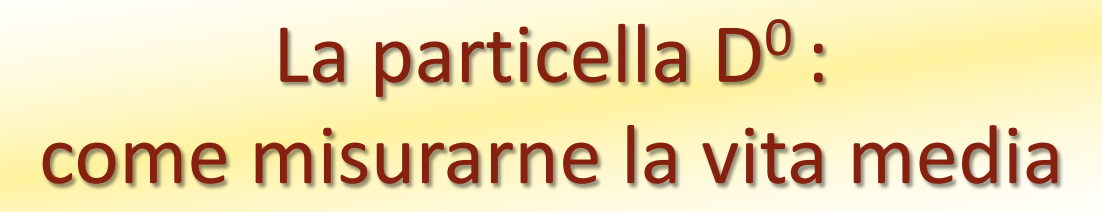

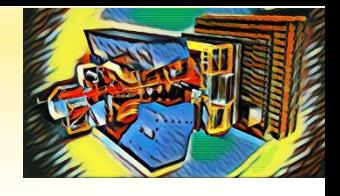

**Come possiamo misurare la vita media della particella D0?**

•**Selezionare un campione di D0**

•**Dalla lunghezza di decadimento (distanza percorsa) può essere calcolato il tempo di decadimento.**

•**Dalla distribuzione dei tempi di decadimento, si può ricavare la vita media τ interpolando i dati con la funzione**  $N(t) = N_0 e^{-t/\tau}$ .

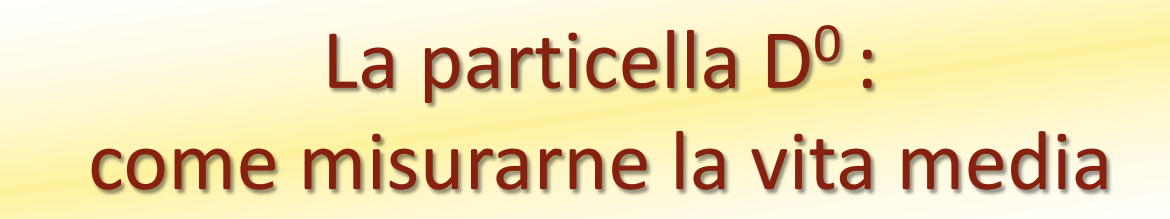

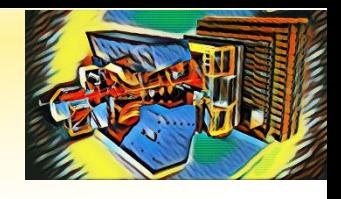

![](_page_6_Figure_2.jpeg)

**In un piano cartesiano in cui l'asse delle ordinate è in scala logaritmica, una funzione esponeziale risulta una retta.**

![](_page_7_Picture_0.jpeg)

![](_page_7_Picture_1.jpeg)

![](_page_7_Picture_2.jpeg)

**Come possiamo misurare la vita media della particella D0?**

•**Selezionare un campione di D0**

•**Dalla lunghezza di decadimento (distanza percorsa) può essere calcolato il tempo di decadimento.**

•**Dalla distribuzione dei tempi di decadimento, si può ricavare la vita media τ interpolando i dati (fit) con la funzione**  $N(t) = N_0 e^{-t/\tau}$ .

![](_page_7_Figure_7.jpeg)

![](_page_8_Picture_0.jpeg)

![](_page_8_Picture_1.jpeg)

![](_page_9_Picture_0.jpeg)

![](_page_9_Picture_2.jpeg)

![](_page_9_Picture_10.jpeg)

![](_page_10_Picture_0.jpeg)

![](_page_10_Picture_2.jpeg)

![](_page_10_Picture_10.jpeg)

#### https://tinyurl.com/lhcb2023bari

![](_page_11_Picture_3.jpeg)

![](_page_11_Picture_9.jpeg)

![](_page_12_Picture_0.jpeg)

![](_page_12_Picture_2.jpeg)

![](_page_12_Figure_3.jpeg)

![](_page_13_Picture_0.jpeg)

## **DISTRIBUZIONE GAUSSIANA**

![](_page_13_Figure_2.jpeg)

https://www.youtube.com/shorts/Vo9Esp1yaC8

![](_page_14_Picture_0.jpeg)

![](_page_14_Picture_2.jpeg)

![](_page_14_Figure_3.jpeg)

![](_page_15_Picture_0.jpeg)

![](_page_15_Picture_2.jpeg)

![](_page_15_Figure_3.jpeg)

![](_page_16_Picture_0.jpeg)

![](_page_16_Picture_2.jpeg)

![](_page_16_Figure_3.jpeg)

Il *fit* dei dati ci consente di stimare la frazione di eventi di segnale/fondo e di «caratterizzare» il fondo

![](_page_17_Picture_0.jpeg)

![](_page_17_Picture_2.jpeg)

![](_page_17_Figure_3.jpeg)

![](_page_18_Picture_0.jpeg)

![](_page_18_Picture_2.jpeg)

**LHCb Masterclass** • Cliccare su *Plot distributions*  $D<sup>0</sup>$  lifetime Exercise Analysis tools  $1e+0$ Signal **OSM** 1<br>Background : 25755<br>Signal : 28583<br>Mean : 1866.5 ± 0.1<br>Deviation : 8.2 ± 0.1 Plot D<sup>0</sup> mass  $1,600 -$ Background  $2e-1$ 1,400  $1e-1$ Fit mass distribution ₹<br>8 8 1,200  $2e-2$ 8  $1e-2$ 1,000 Background substr.  $800 2e-3$ Signal range  $1e-3$ 600 1850 1885  $2e-4$ 400  $1e-4$ Plot distributions  $200 2e-5$  $^{0}_{1,810}$  $1e-5$ 1,820 1,830 1,840 1,850 1,860 1,870 1,880 1,890 1,900 1,910 Variable range DO Inveriant Mass (MeV/c2) D0 PT (GeV/c2)  $D^0$  PT Signal Signal  $25$ 20 Background Background  $2e-1$  $2e-2$ D<sup>0</sup> TAU  $1e-1$  $1e-2$  $\circ$  $10$ Š ğ  $2e-2 2e-3$  $1e-2$  $1e-3$  $D^0$  IP  $2e-3$  $2e-4$  $\mathcal{A}$  $1.5$  $1e-3 \equiv$  $1e-4$  $2e-4$  $2e-5$ Refresh  $1e-4$  $1e-5$  $2e-5 2e-6$ Time fit  $1e-5$   $1e-6$  $-3.0$   $-2.5$   $-2.0$   $-1.5$   $-1.0$   $-0.5$  $0.0 0.5 1.0$  $1.5$  2.0 6  $-4.0$  $-3.5$ 8 9 Fit result (ps) Fit Error D0 decaytime (ps) log 10(D0 IP (mm)) 0.485 0.0040 Save result

Sono visualizzati i grafici di altre 3 grandezze che caratterizzano gli eventi selezionati: Impulso trasverso, parametro d'impatto e tempo di decadimento.

About Language

![](_page_19_Picture_0.jpeg)

![](_page_19_Picture_2.jpeg)

![](_page_19_Figure_3.jpeg)

![](_page_19_Figure_4.jpeg)

**Impulso trasverso**: componente dell'impulso nel piano trasverso, perpendicolare alla direzione dei fasci di protoni

![](_page_19_Figure_6.jpeg)

**Parametro d'impatto:** minima distanza tra la direzione di volo della particella e il punto di interazione protone-protone

![](_page_19_Figure_8.jpeg)

![](_page_20_Picture_0.jpeg)

![](_page_20_Picture_2.jpeg)

![](_page_20_Figure_3.jpeg)

![](_page_21_Picture_0.jpeg)

![](_page_21_Picture_2.jpeg)

![](_page_21_Figure_3.jpeg)

![](_page_22_Picture_0.jpeg)

![](_page_22_Picture_2.jpeg)

![](_page_22_Figure_3.jpeg)

 $1e-3$  $2e-4$  $1e-4$  $2e-5$  $1e-5$  $2e-6$  $1e-6$ 2.0  $-3.5$  $-3.0$  $-2.5$  $-20 - 1.5$  $-0.5$  $0.0 0.5$  $1.0$ ۱.5  $-4.0$  $\bullet$ log 10(D0 IP (mm))

**NOTA: è rappresentato il logaritmo in base 10 del parametro di impatto.**

**Impulso trasverso**: componente dell'impulso nel piano trasverso, perpendicolare alla direzione dei fasci di protoni

![](_page_22_Figure_7.jpeg)

**Parametro d'impatto:** minima distanza tra la direzione di volo della particella e il punto di interazione protone-protone

![](_page_22_Figure_9.jpeg)

![](_page_23_Picture_0.jpeg)

#### Perché utilizzare il logaritmo?

![](_page_23_Picture_2.jpeg)

![](_page_23_Figure_3.jpeg)

Il logaritmo di IP permette di evidenziare meglio le differenze tra segnale e fondo.

![](_page_23_Figure_5.jpeg)

![](_page_24_Picture_0.jpeg)

 $2e-5$  $1e-5$ 

 $2e-6$ 

 $1e-6$ 

 $-4.0$ 

 $-3.5$  $-3.0$  $-2.5$  $-2.0$ 

#### ESERCIZIO MASTERCLASS: PARTE II

![](_page_24_Picture_2.jpeg)

![](_page_24_Figure_3.jpeg)

 $-0.5$ 

 $0.0$  $0.5$  $1.0$ 

log 10(D0 IP (mm))

 $-1.5$  $-1.0$ 

 $1.5$  $20^{\circ}$ 

**Impulso trasverso**: componente dell'impulso nel piano trasverso, perpendicolare alla direzione dei fasci di protoni

![](_page_24_Figure_6.jpeg)

**Parametro d'impatto:** minima distanza tra la direzione di volo della particella e il punto di interazione protone-protone

![](_page_24_Figure_8.jpeg)

![](_page_25_Picture_0.jpeg)

![](_page_25_Picture_2.jpeg)

![](_page_25_Figure_3.jpeg)

**Tempo di decadimento:** intervallo di tempo tra l'istante di produzione e l'istante di decadimento

![](_page_26_Picture_0.jpeg)

![](_page_26_Picture_2.jpeg)

**LHCb Masterclass** • Cliccare su *Plot distributions*  $D<sup>0</sup>$  lifetime Exercise Analysis tools  $1e+0$ Signal **OSM** 1<br>Background : 25755<br>Signal : 28583<br>Mean : 1866.5 ± 0.1<br>Deviation : 8.2 ± 0.1 Plot D<sup>0</sup> mass  $1,600 -$ Background  $2e-1$ 1,400  $1e-1$ Fit mass distribution ₹<br>8 8 1,200  $2e-2$ 8  $1e-2$ 1,000 Background substr.  $800 2e-3$ Signal range  $1e-3$ 600 1850 1885  $2e-4$ 400  $1e-4$ Plot distributions  $200 2e-5$  $^{0}_{1,810}$  $1e-5$ 1,820 1,830 1,840 1,850 1,860 1,870 1,880 1,890 1,900 1,910 Variable range DO Inveriant Mass (MeV/c2) D0 PT (GeV/c2)  $D^0$  PT Signal Signal  $25$ 20 Background Background  $2e-1$  $2e-2$ D<sup>0</sup> TAU  $1e-1$  $1e-2$  $\circ$  $10$ Š ğ  $2e-2 2e-3$  $1e-2$  $1e-3$  $D^0$  IP  $2e-3$  $2e-4$  $\mathcal{A}$  $1.5$  $1e-3 \equiv$  $1e-4$  $2e-4$  $2e-5$ Refresh  $1e-4$  $1e-5$  $2e-5 2e-6$ Time fit  $1e-5$   $1e-6$  $-3.0$   $-2.5$   $-2.0$   $-1.5$   $-1.0$   $-0.5$  $0.0 0.5 1.0$  $1.5$  2.0 6  $-4.0$  $-3.5$ 8 9 Fit result (ps) Fit Error D0 decaytime (ps) log 10(D0 IP (mm)) 0.485 0.0040 Save result

Sono visualizzati i grafici di altre 3 grandezze che caratterizzano gli eventi selezionati: Impulso trasverso, parametro d'impatto e tempo di decadimento.

About Language

![](_page_27_Picture_0.jpeg)

![](_page_27_Picture_2.jpeg)

**LHCb Masterclass** • Variare l'intervallo di valori per Log(IP) e cliccare su *Refresh* $D<sup>0</sup>$  lifetime Exercise Analysis tools  $1e+0 \equiv$ Signal **0.5 Mart** ,<br>Total 54338<br>Background : 25755<br>Signal : 28583<br>Mean : 1866.5 ± 0.1<br>Peviation : 8.2 ± 0.1 Plot D<sup>0</sup> mass  $1,600 -$ Background ĉ  $2e-1$ 1,400  $1e-1$ Fit mass distribution a<br>8 DO Can 1,200  $2e-2$  $1e-2$ 1,000 Background substr.  $800 2e-3$ Signal range  $1e-3$ 1850 1885  $600 2e-4$  $400 1e-4$ Plot distributions  $200 2e-5$  $^{0}_{1,810}$  $1e-5$ 1,820 1,830 1,840 1,850 1,860 1,870 1,880 1,890 1,900 1,910 1.920  $20^{\degree}$  $12$ Variable range/ DO Inveriant Mass (MeV/c2) D0 PT (GeV/c2)  $D^0$  PT  $1e-1$ Signal  $_{20}$ Signal  $25$ Background Erad Background  $2e-1$  $2e-2$ D<sup>0</sup> TAU  $1e-1$  $1e-2$  $10$  $\circ$ ී<br>පි ී<br>රි  $2e-2$  $2e-3$  $1e-2$  $1e-3$  $D^0$  IP  $2e-3$  $2e-4$  $-4$  $1.5$  $1e-3 \equiv$  $1e-4$  $2e-4 2e-5$ Refresh  $1e-4$  $1e-5$  $2e-5 2e-6$ Time fit  $1e-5$   $1e-6$  $-3.5$  $-3.0$  $-2.5$   $-2.0$   $-1.5$   $-1.0$  $-0.5$  $0.0 0.5 1.0$  $1.5$  $20^{\degree}$  $\overline{2}$  $\overline{5}$  $6$  $-4.0$ 3 8 9 10 Fit result (ps) Fit Error D0 decaytime (ps) log 10(D0 IP (mm)) 0.485 0.0040  $v0.1$ Save result

About Language

![](_page_28_Picture_0.jpeg)

![](_page_28_Picture_2.jpeg)

![](_page_28_Figure_3.jpeg)

![](_page_29_Picture_0.jpeg)

![](_page_29_Picture_2.jpeg)

![](_page_29_Figure_3.jpeg)

![](_page_29_Figure_4.jpeg)

![](_page_30_Picture_0.jpeg)

![](_page_30_Picture_2.jpeg)

Gluse

#### $D^0$  lifetime I Analysis tools

Plot D<sup>0</sup> mas

• Studiare come varia la vita media misurata della D0 in funzione dell'intervallo di valori per Log(IP): *variare il limite superiore dell'intervallo da 1.5 a -2 in passi di 0.2 e osservare l'andamento della vita media misurata. Quali considerazioni possiamo fare?*

![](_page_30_Figure_5.jpeg)

Welcome to the LHCb masterclass exercise on measuring the lifetime of the D0 meson.

The goal of this exercise is to measure the lifetime of the D0 meson, a fundamental particle made of a charm quark and an up anti-quark. In order to do so, you will first learn how to separate signal D0 mesons from backgrounds. Finally, you will compare your results to the values found by the Particle Data Group (http://pdgLive.lbl.gov).

#### Step-by-step instructions :

1. Plot the D0 mass distribution. The mass of the D0 is a fundamendal variable which separates signal (the peaking structure in the middle) from the flat background.

2. Read the results of the fit and use them to determine the signal range. The function being fitted to the signal is a Gaussian, whose width, indicated by the greek letter o, is related to how far the signal extends from the mean for most probable) value. In particular, an interval of ±1 o around the mean value contains 68% of the signal, while ±3 o contains 99.7% of the signal. Use the slider to set the signal range to be ±3 o around the mean value.

3. Plot the variable distributions. You will see three further plots appearing, and in each one the blue points represent the distribution of the signal in that variable while the red points represent the distribution of the background. The plot is logarithmic in the Y axis, and each point represents the fraction of the total signal in

that bin. Which regions of each variable contain mostly signal? Which contain mostly background ? 4. Fit the lifetime distribution. Save the results of your fit and compare them to the PDGvalue. Do they agree? 5. Repeat step 4 but now varying the upper D0 log(IP) variable range from 1.5 to -2 in steps of 0.2. Do you notice a pattern?Talk to a demonstrator about your results. Does the D0 lifetime with an log(IP) cut of-1.5 agree better or worse with the PDG than the lifetime with an log(IP) cut of 1.5 ?

#### • Salvare uno *screenshot* dei grafici finali.

#### https://tinyurl.com/lhcb2023bari

![](_page_31_Picture_3.jpeg)

![](_page_31_Picture_9.jpeg)

![](_page_32_Picture_0.jpeg)

![](_page_32_Picture_1.jpeg)

### **ADESSO TOCCA A VOI! BUON LAVORO!!**

$$
m_{D^0} = (1864.83 \pm 0.05) MeV/c^2
$$

$$
\tau_{D^0} = (410.1 \pm 1.5) \times 10^{-15} s
$$

![](_page_33_Picture_0.jpeg)

![](_page_33_Picture_2.jpeg)

![](_page_33_Figure_3.jpeg)

![](_page_34_Picture_0.jpeg)

![](_page_34_Picture_2.jpeg)

![](_page_34_Figure_3.jpeg)